Gob.ec

Registro Único de Trámites y Regulaciones

Código de Trámite: SCVS-N003 Página 1 de 4

## Información de Trámite

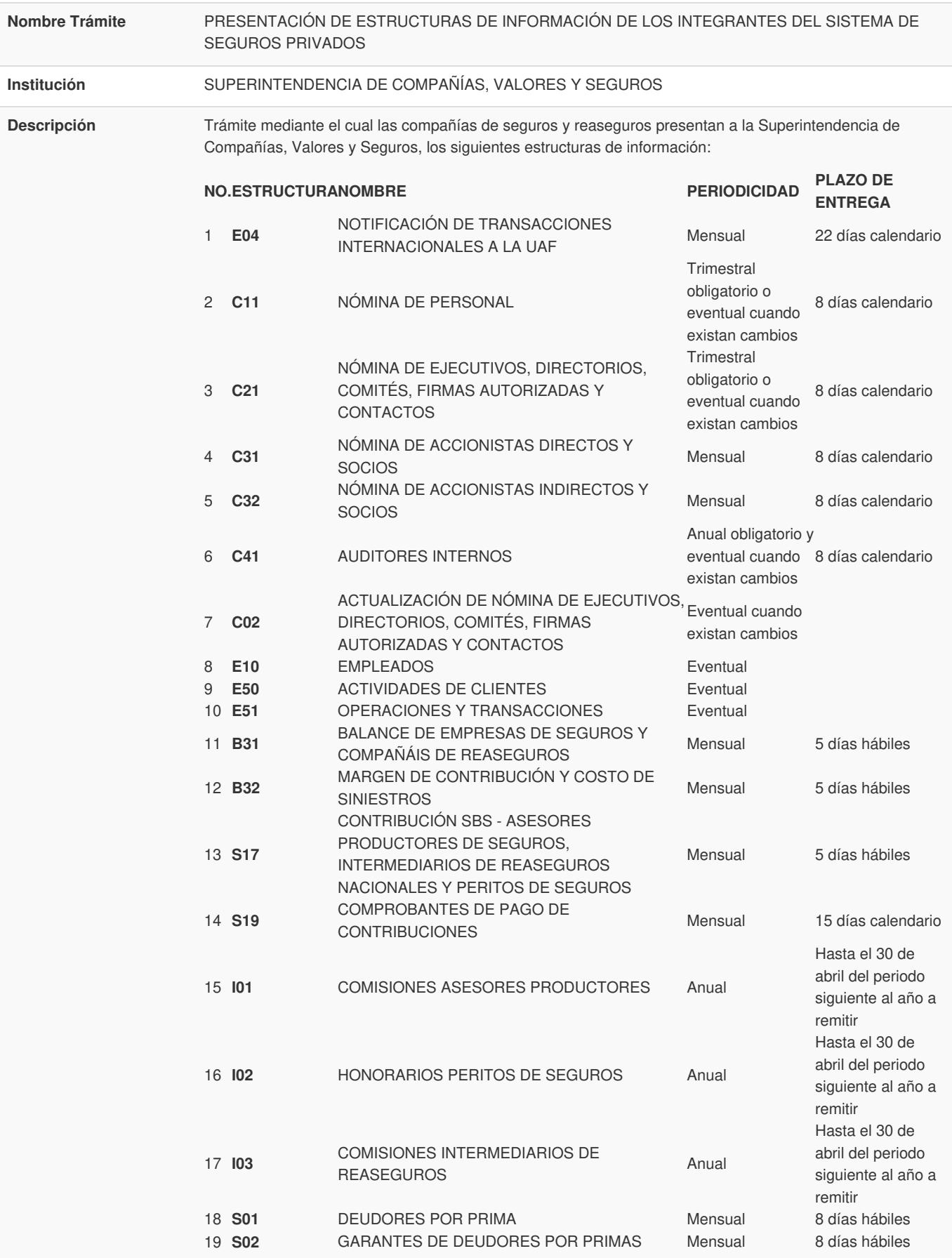

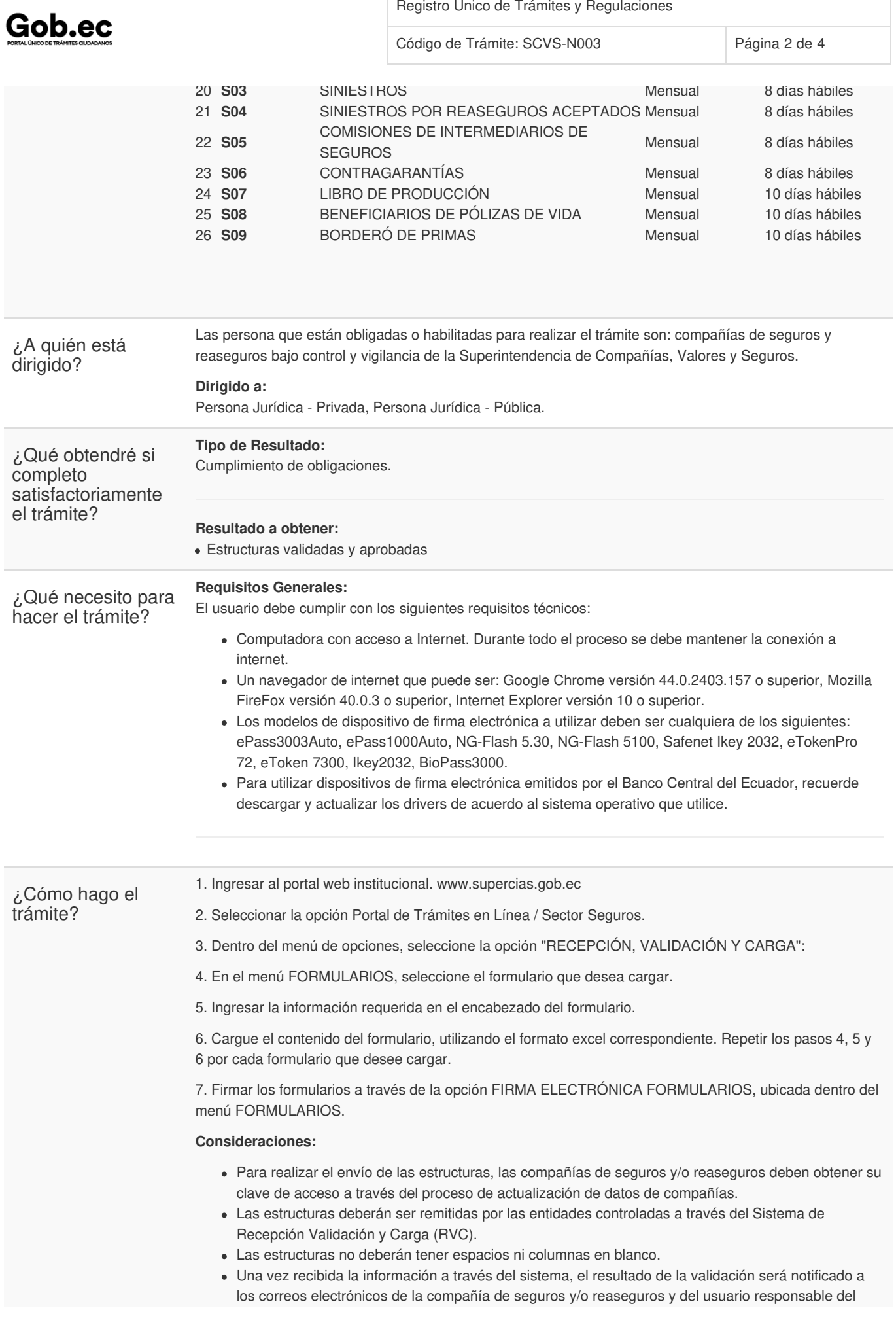

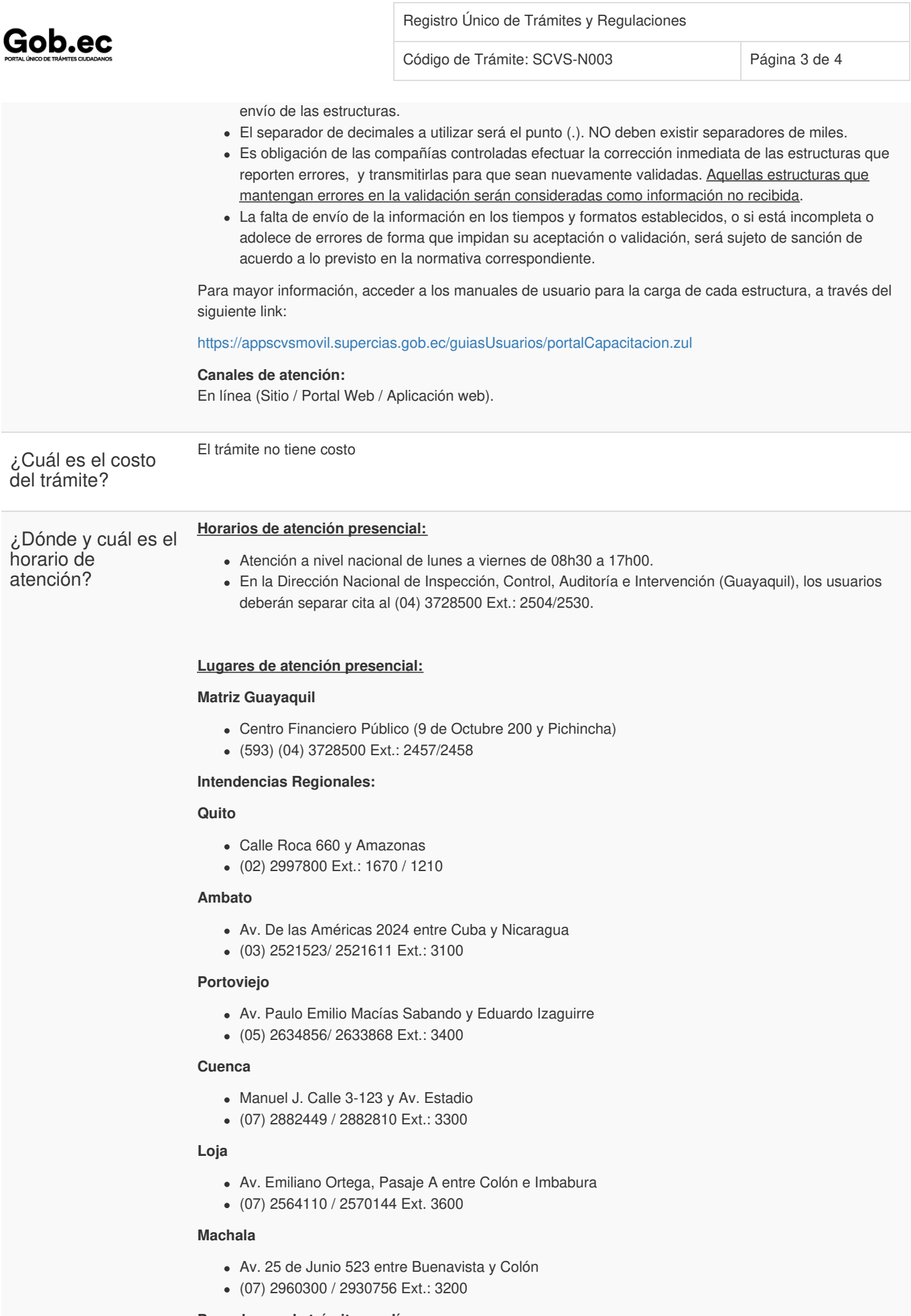

**Para el caso de trámites en línea:**

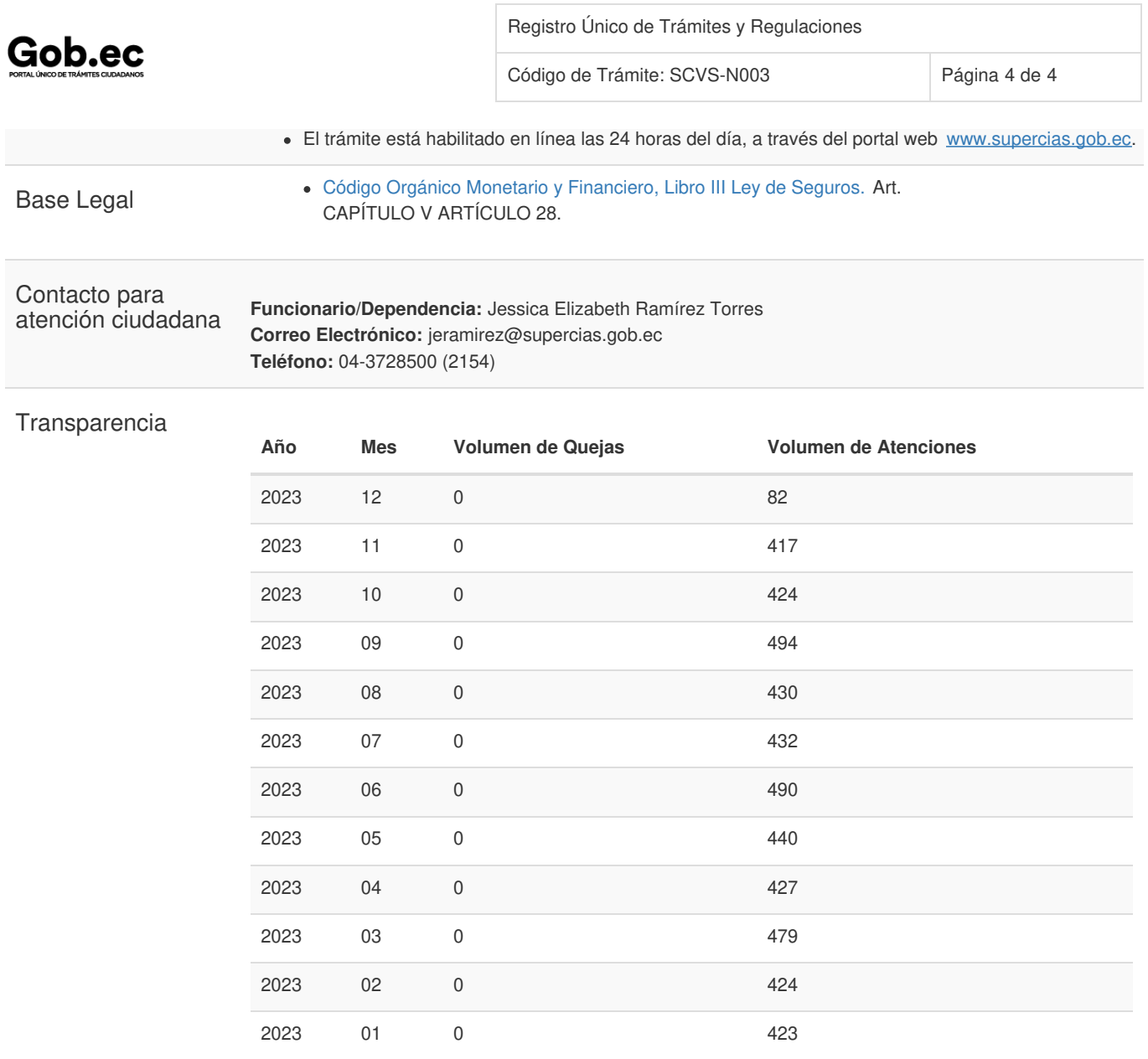

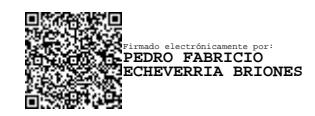